# Mapping Environmental Justice

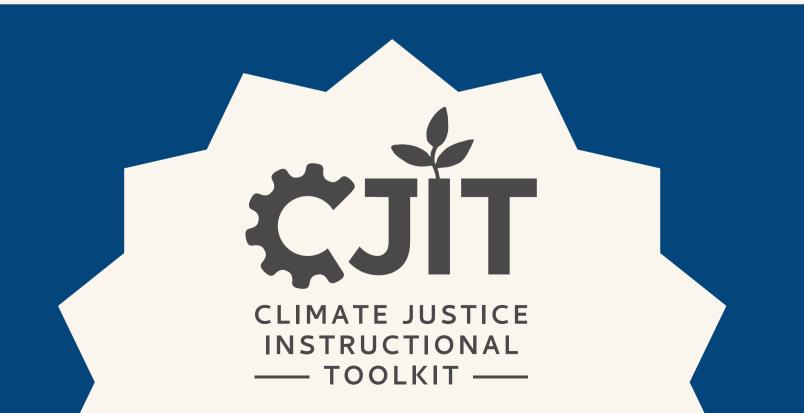

## What's in this module?

#### **Contents**

This module uses mapping to demonstrate explore issues of environmental justice. It is divided into three parts. Part 1 and 2 focus introducing and exploring features from the EJAtlas and EJScreen tools. Part 3 provides assignment and projects for applying concepts from this module in future study.

#### **Activities**

3 parts

5 readings

9 activities

2 project options

#### **Key Resources**

- EJAtlas
- EJScreen

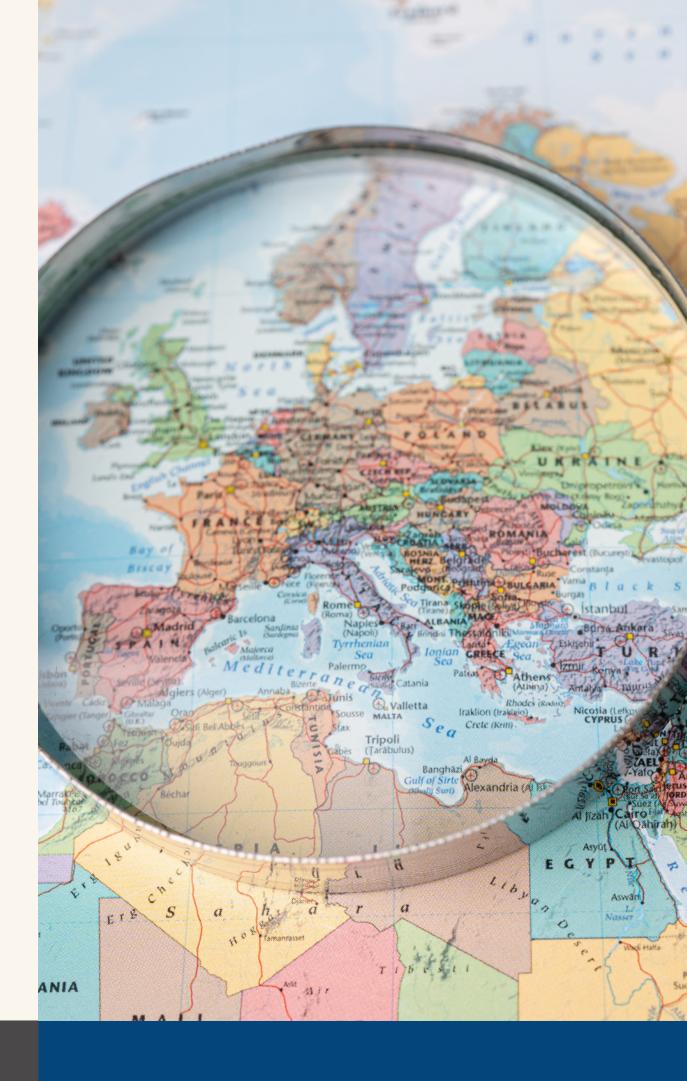

# Learning Objectives

01

Learn basic
mapping practices
using different tools

02

Identify how environmental justice can be explored through mapping

03

Consider EJ case studies from around the world, and more locally

04

Develop a working understanding of EJ Atlas and/or EJ Screen

## Introduction

Mapping geospatial data centering environmental justice plays a huge part of understanding how to mitigate climate injustices.

#### Mapping geospatial data can:

- Track, and then ultimately manage and measure, the effects of climate change (Ordnance Survey).
- Track things like environmental risk, air pollution, landscape change, and more.
- Provide a better understanding of the social issues that occur in different areas as well.
- Allow us to understand not only environmental concerns, but issues of environmental injustice—we learn what groups are most affected, and how we might mitigate these consequences.

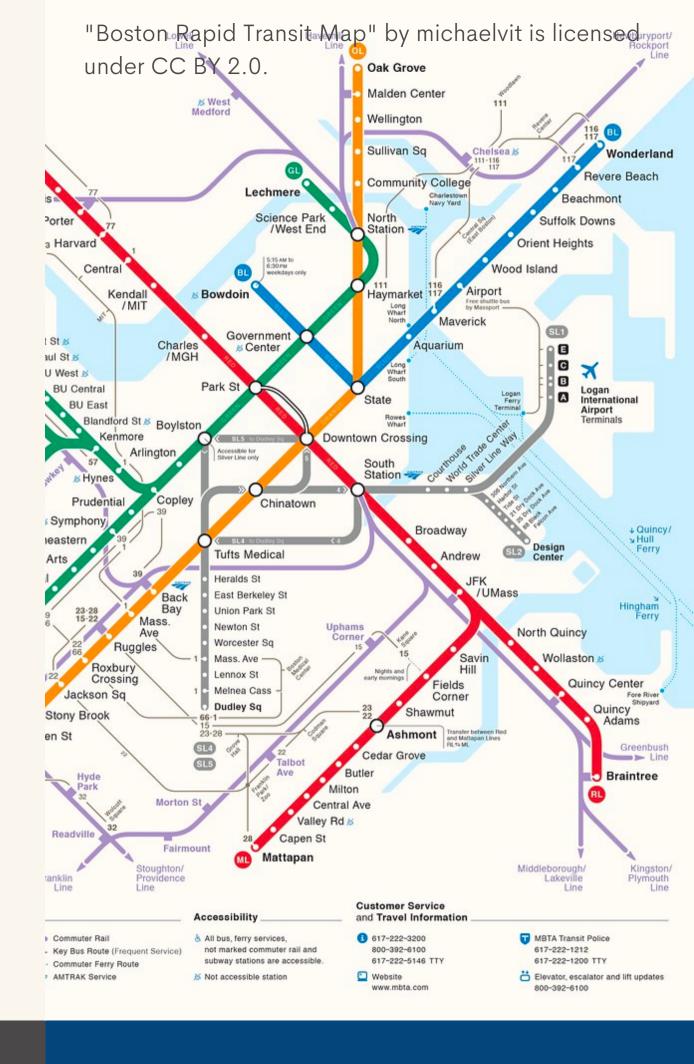

## Introduction

#### The two landmark studies that started the field of EJ

- <u>Siting of Hazardous Waste Landfills and Their Correlation with Racial and Economic Status of Surrounding Communities</u> (General Accounting Office, 1983)
- <u>Toxic Waste in the United States</u> (United Church of Christ, 1987) this report coined the term "environmental racism"

Both of these studies examined the inequitable placement of environmental harms on communities of color.

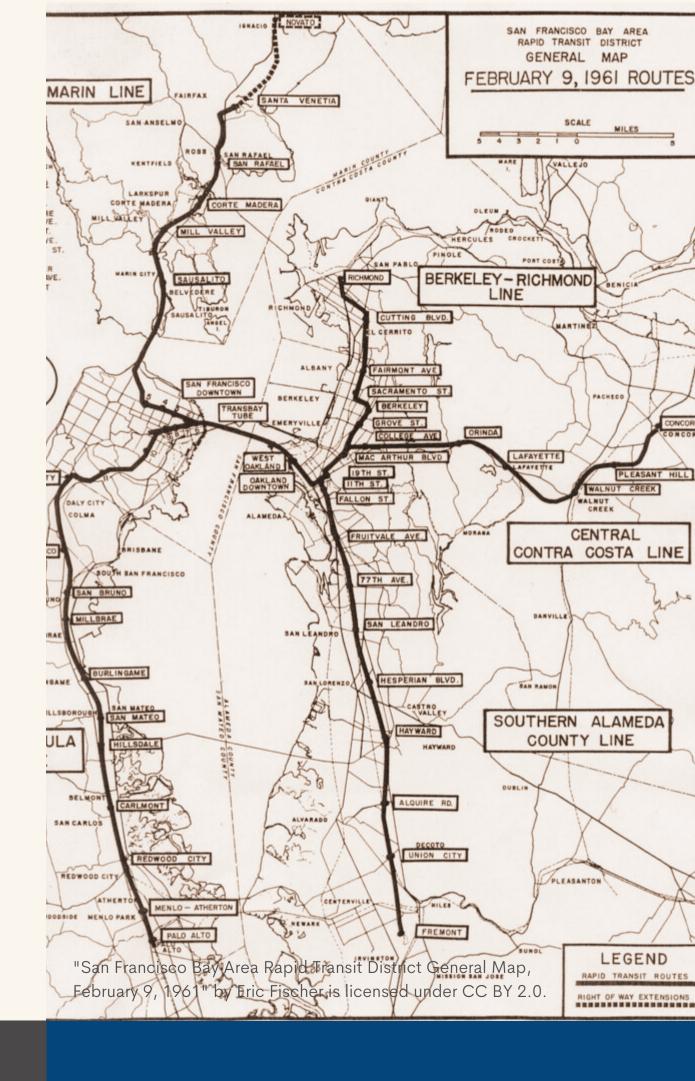

#### LEARNING ABOUT AN IMPLICATION OF EJATLAS

#### Group and assign

Split into 5 or 10 small groups.
Assign either 1 or 2 sections (from sections 2 through 11) to each group. If there are 5 groups, each group get 2 sections. If there are 10 groups, each group gets 1 section.

#### Read

Read the introduction and your group's assigned section(s) from <u>Mapping ecological distribution</u> <u>conflicts: The EJAtlas</u>.

#### **Present**

Give a 2 minute mini-presentation to the class summarizing the section(s) that your group read.

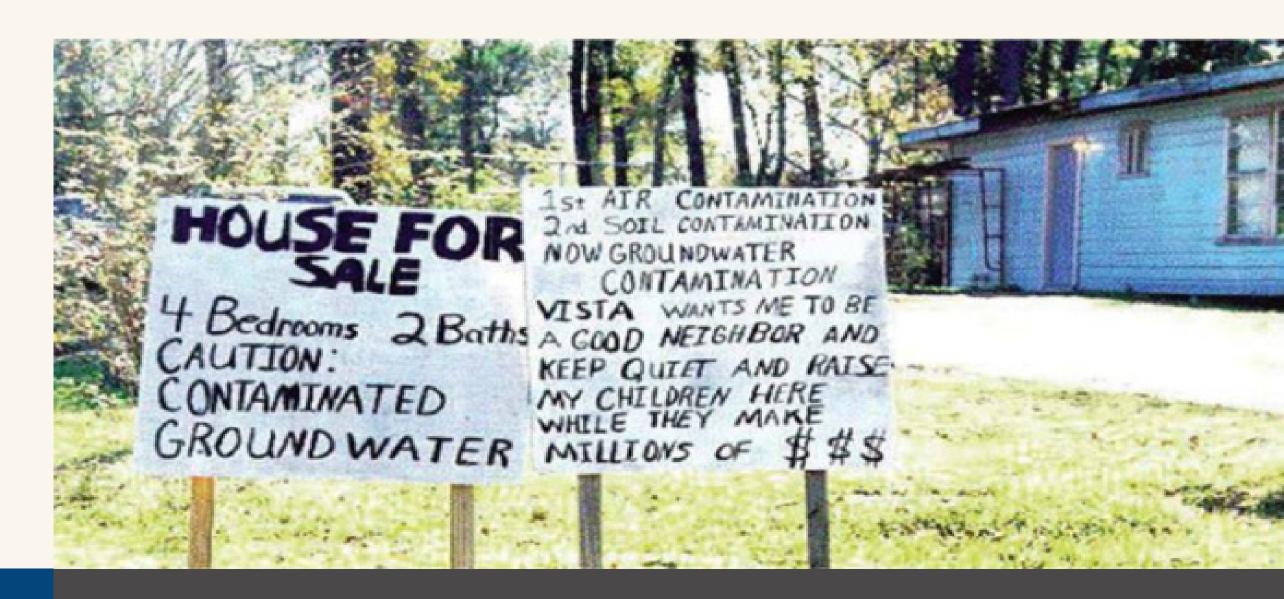

# ACTIVIST PERSPECTIVES ON MAPPING

#### Read

Charles Lee: Environmental Justice
Leader Uses Maps to Reveal
Injustices

#### Discuss with a partner

- How are EJ and CJ leaders using maps?
- How do maps highlight critical areas for environmental justice?
- How is this perspective different than the previous academic article?

# Charles Lee: Environmental Justice Leader Uses Maps to Reveal Injustices

By Margot Bordne and Clinton Johnson

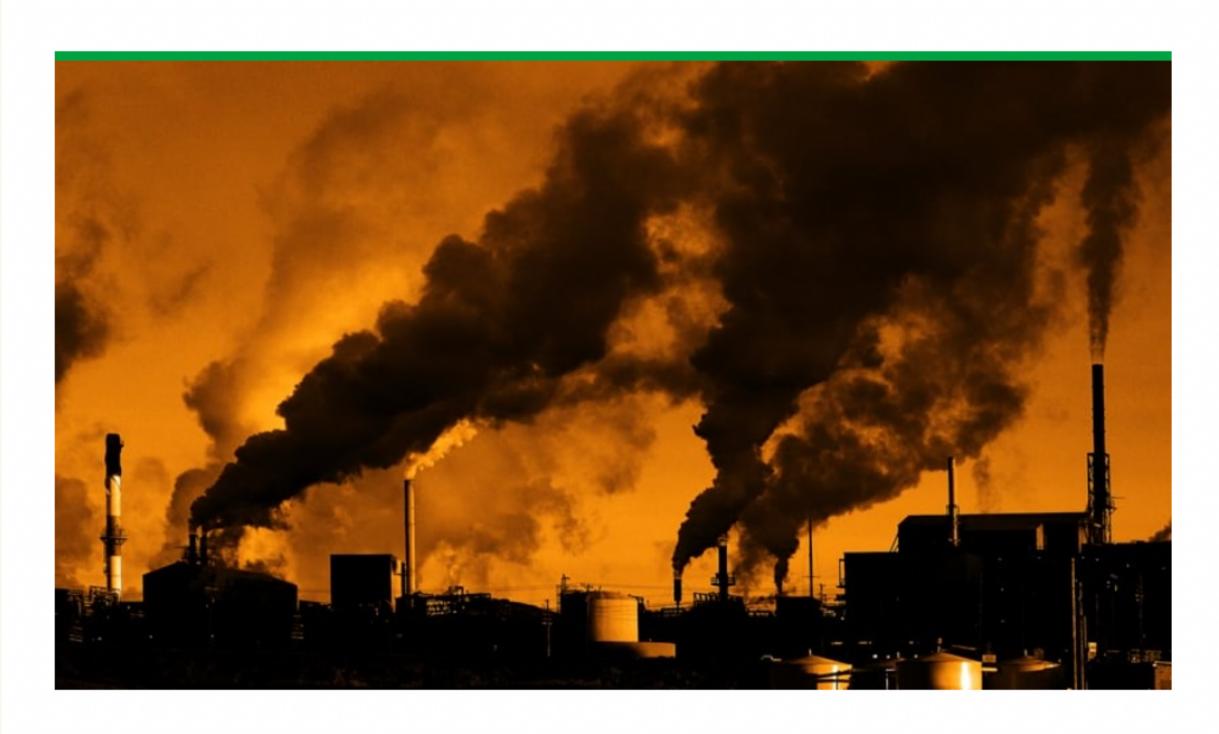

# EJAtlas

PART 1

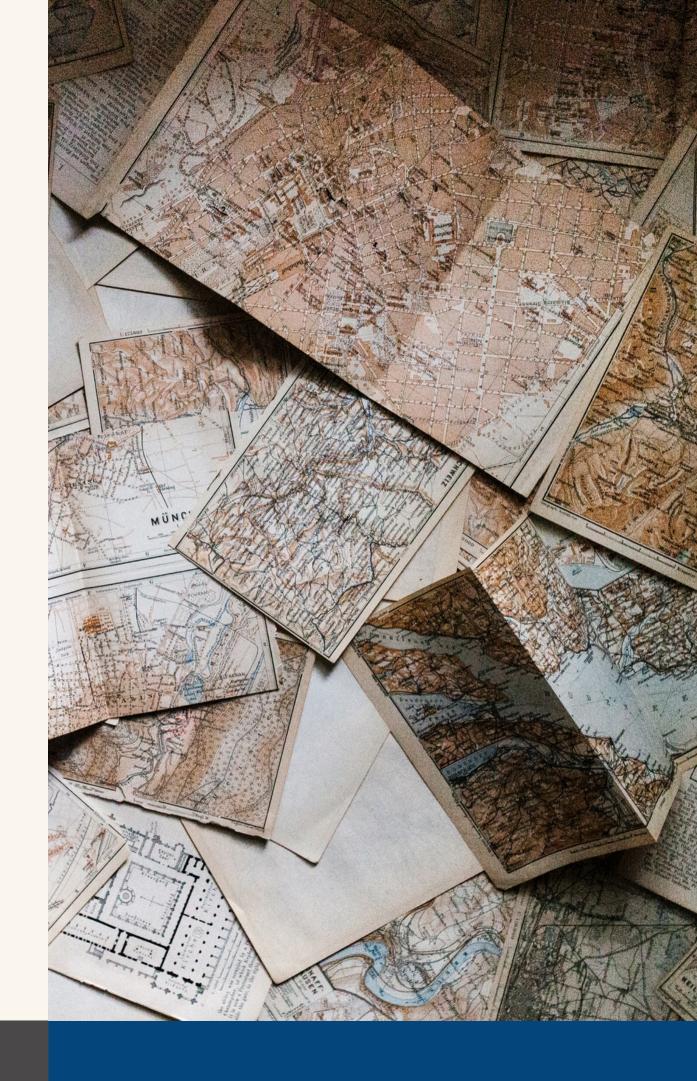

## Overview of EJAtlas

#### What is the EJAtlas?

The <u>EJAtlas</u> is an online platform and tool developed to make visible and systematize contemporary struggles against environmental injustice worldwide—with and for affected groups. EJAtlas documents social, often invisible, conflicts around environmental issues worldwide. Users can explore the page by kinds of issues, country maps, and more.

#### Learn more about the EJAtlas

Take a few minutes as a class to read about the EJAtlas here.

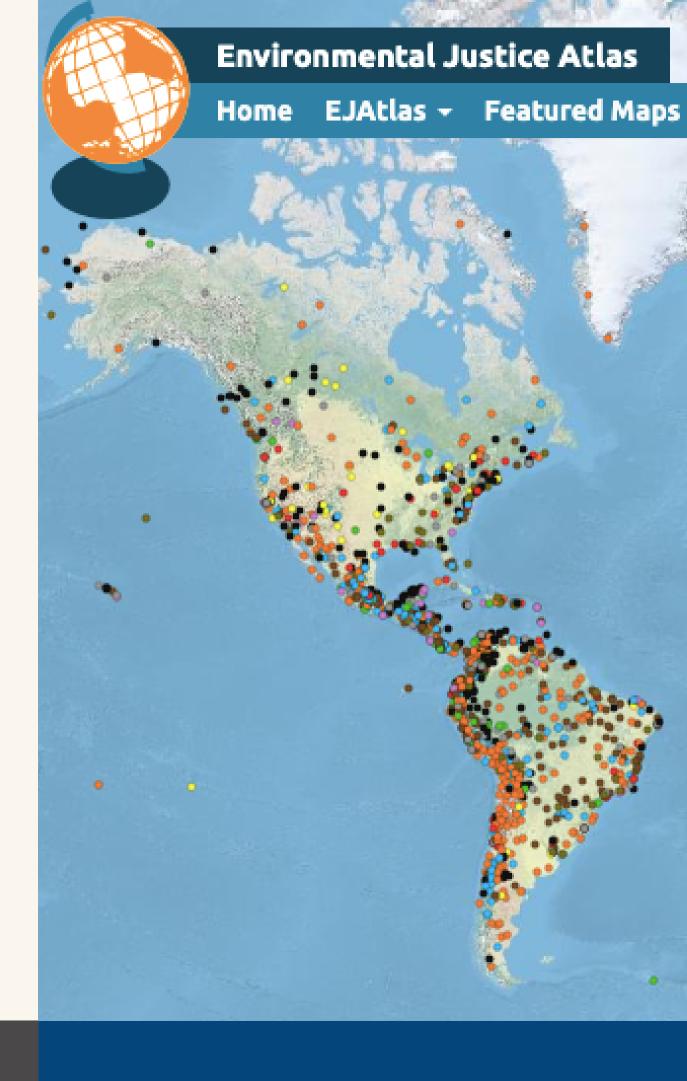

#### **EXPLORING EJATLAS**

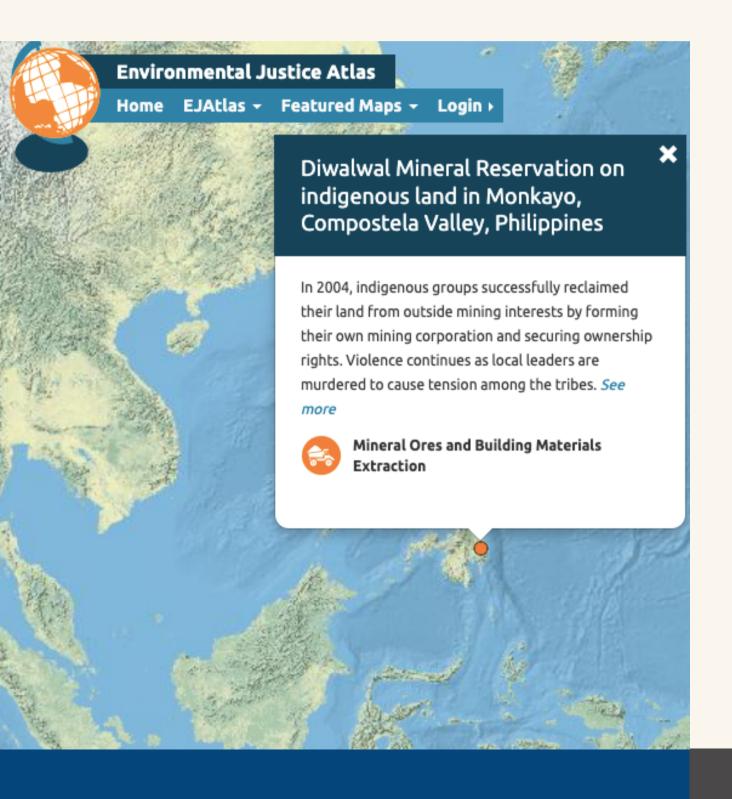

#### **Explore**

Take 15 minutes to look through the <u>EJAtlas</u> to familiarize yourself with the platform.

#### **Initial guiding questions**

- What kinds of case studies does the platform show in the legend?
- Are there any important ones you can think of that aren't on EJAtlas already?
- What trends and patterns do you notice? One trend might be that certain countries see a certain kind of problem more prominently.
- What qualifies as an EJ conflict or not?

#### LEARNING ABOUT AN IMPLICATION OF EJATLAS

#### Group and select a country

Split up into groups of 3, and pick a country to explore more deeply. To filter by country, click on 'Browse Maps' and then 'Country'.

#### **Explore**

Take 20-30 minutes to take more detailed look at the case studies that pop up for your country, and see what trends you find across the country.

#### **Present**

To the rest of the class, present:

- Your findings
- At least one case study
- Any trends that you discovered

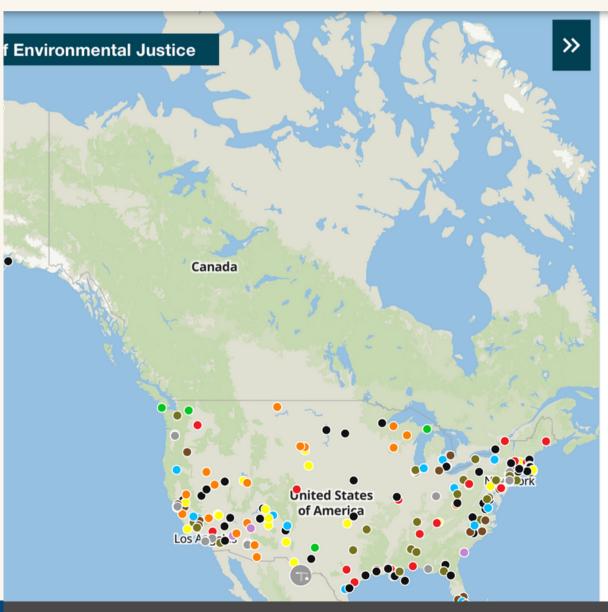

#### **United States Of America**

236 cases have been reported so far

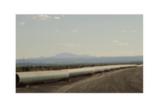

#### Trans-Pecos pipeline, Texas, USA

The Big Bend region represents 'one of the last frontiers' untouched by the oil and gas industry in Texas. Landowners, indigenous peoples, and other local residents resist against the Trans-Pecos pipeline, but without success. The...

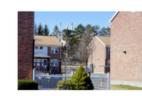

#### Norlite Plant burning PFOA's for Department of Defense, Cohoes, NY, USA

Tradebe-owned Norlite Plant burning chemical foam for US Department of Defense in Cohoes, New York, producing PFAS and affecting residents of a nearby neighborhood. EJ mobilization managed to stop the plant, for now,...

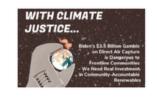

#### Occidental Petroleum's Direct Air Capture facility, Texas, United States

Occidental Petroleum (Oxy) plans to build a Direct Air Capture (DAC) facility amidst fracking rigs in the Permian Basin, Ector County. Climate organisations and citizens question the fossil fuel industry's deep ties to carbon removal...

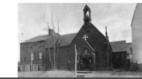

#### Razing of Seneca Village, New York

Seneca Village was a community of over 250 black residents who lived in what is now Central Park during the 1800s. The community was destroyed to begin the construction of Central Park, becoming one of the first examples of

#### CASE STUDY RESEARCH AND DYAD

#### Choose a case study

Choose a case study that interests you from around the world. Spend 10 minutes looking through it, looking at news stories from it (under 'Sources and Materials').

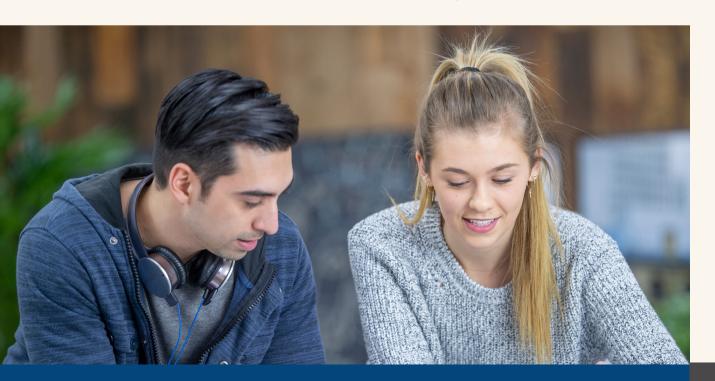

#### Consider

- Why did you choose this case?
- What environmental injustice struggle is happening? Why? What role does power at play in this case?
- What are the potential solutions to this case, what tools from your current course/major of study would be helpful in addressing the problems? Why?
- What aspect of environmental or climate justice did you learn while investigating this case?

#### Engage in a dyad

Participate in a 2 minute dyad, where in pairs you will each have 2 minutes to talk about your thoughts about these questions. Listeners should not interject, and instead focus on being an active listener.

#### **CLASS DISCUSSION**

#### **Discussion Questions**

- Why is (or why not) is the EJ
   Atlas an important tool to
   address global and
   environmental issues?
- What suggestions might you have for improving a tool like EJ Atlas?

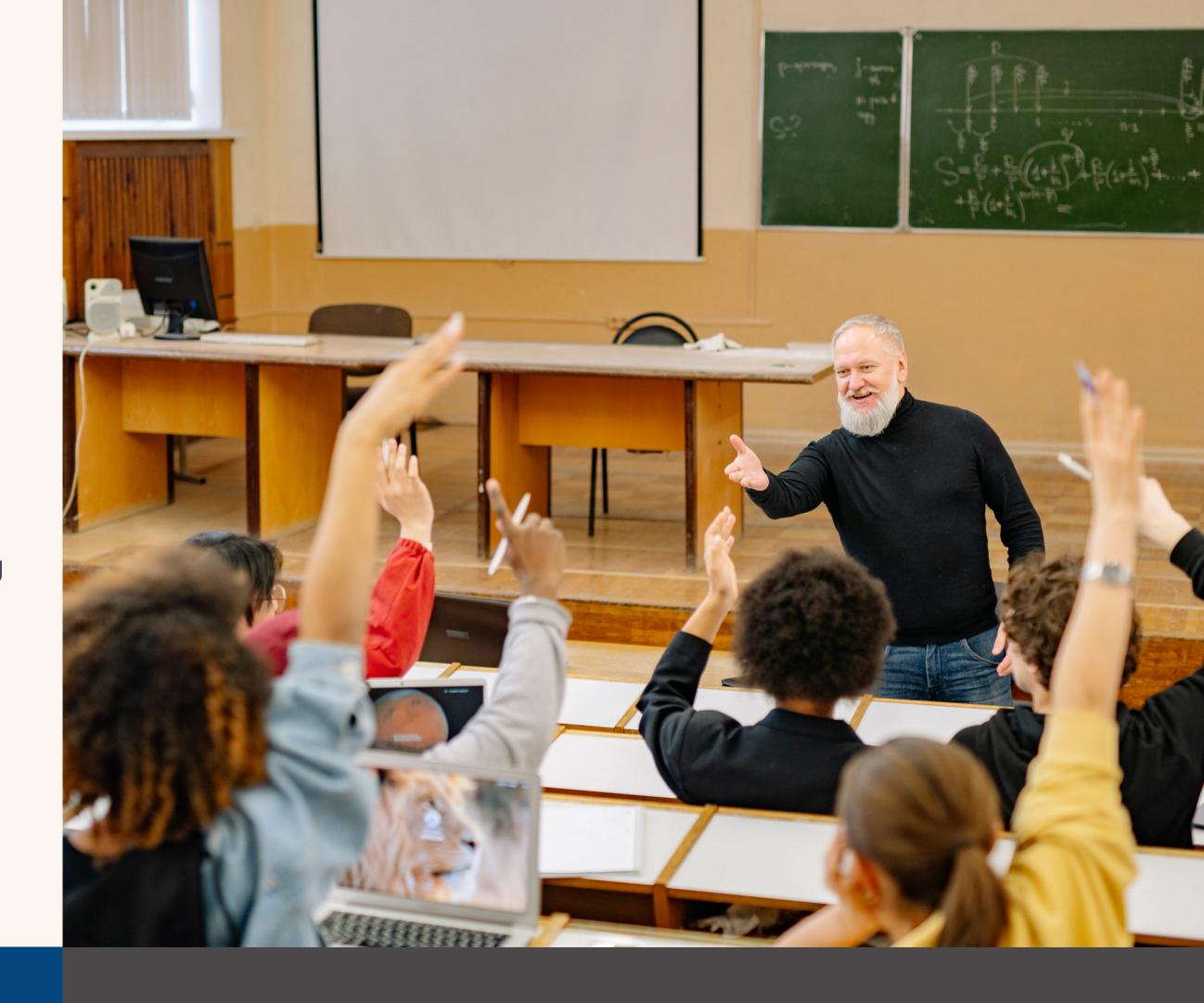

# EJScreen

PART 2

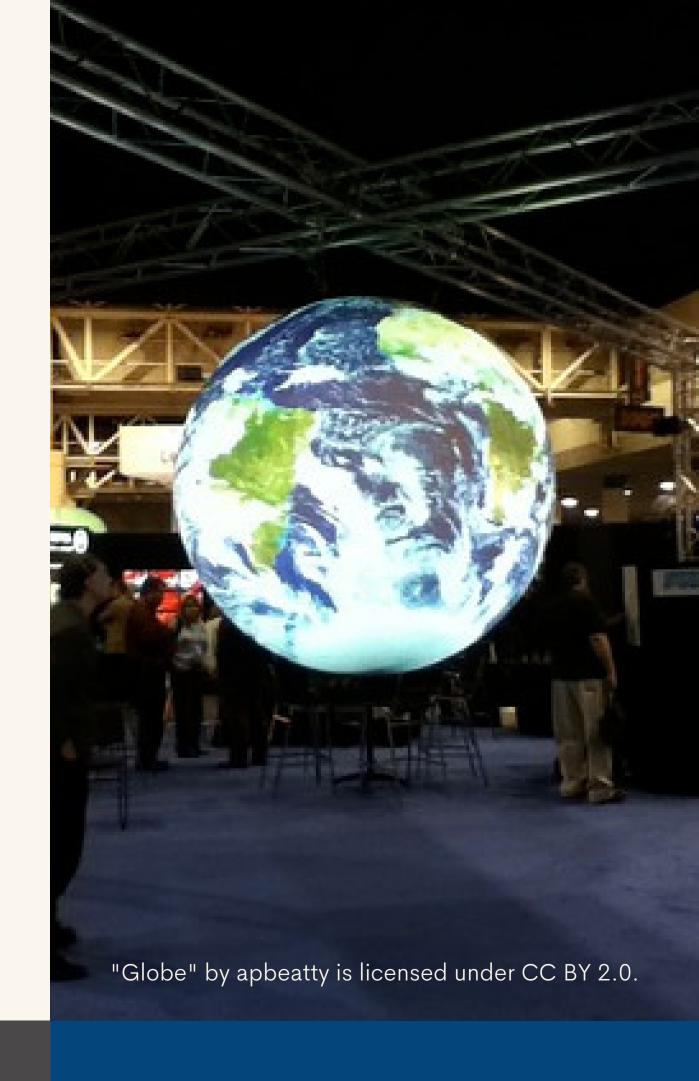

## Overview of EJScreen

#### What is the EJScreen?

EJScreen is an EPA's environmental justice mapping and screening tool that provides EPA with a nationally consistent dataset and approach for combining environmental and demographic socioeconomic indicators.

All of the EJScreen indicators are publicly-available data. EJScreen simply provides a way to display this information and includes a method for combining environmental and demographic indicators into EJ indexes.

#### How to use EJ Screen

Choose a geographic area and the tool will provide demographic, socioeconomic, and environmental information for that area.

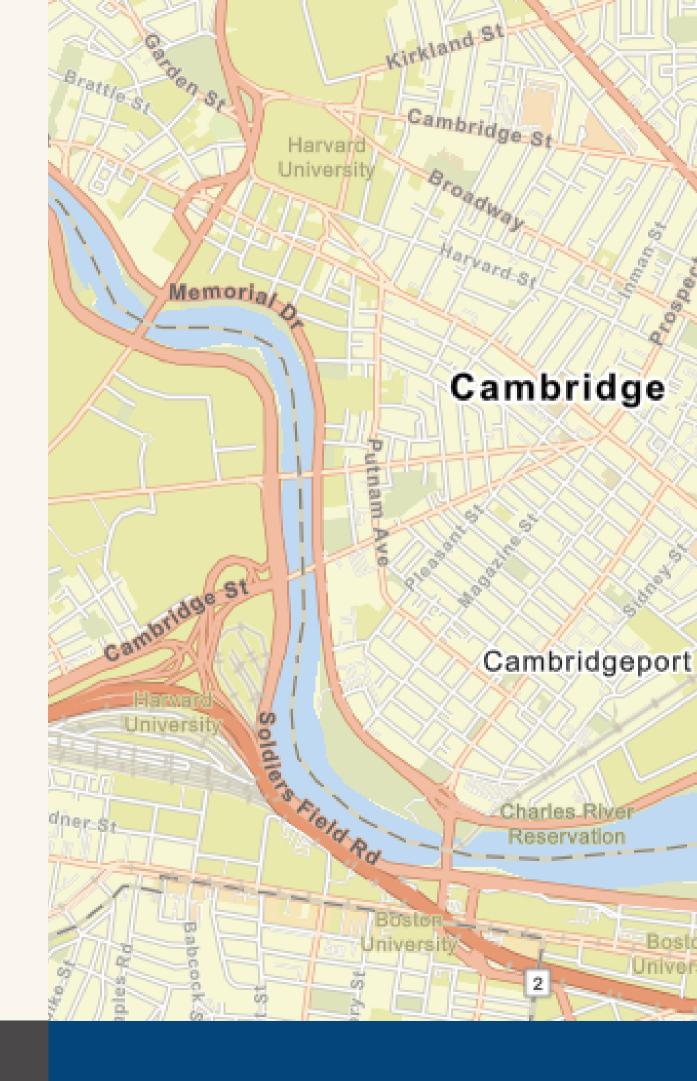

## EJSCREEN MAPPING IN ACTION

#### Read

Environmental Justice in the Narragansett Bay Region

Pay attention to the Methods section, which describes how the authors of this article sourced data from EJScreen.

#### Learn how to use EJScreen

Skim through <u>this EPA website</u> that teaches you how to use EJScreen.

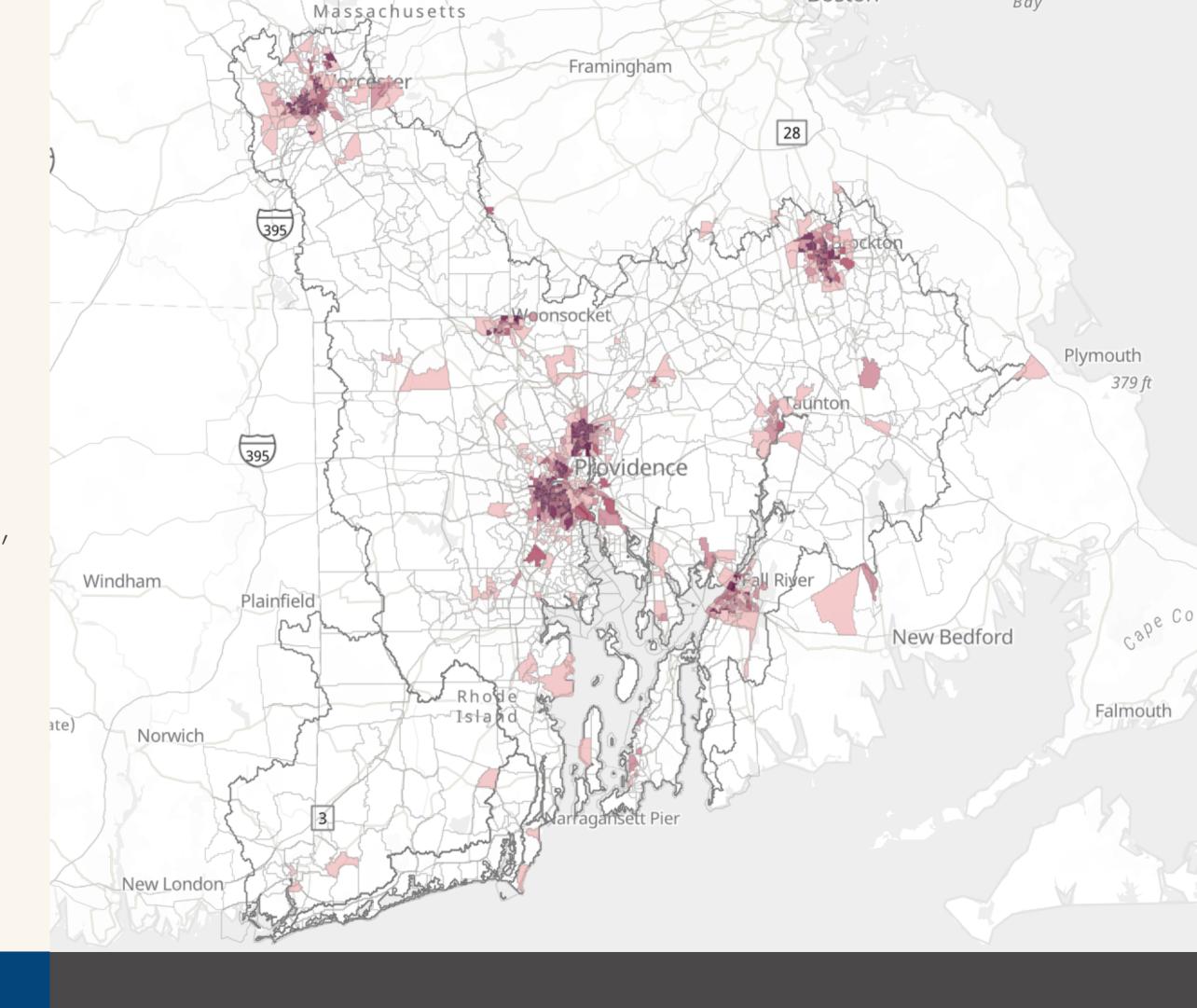

## EXPLORE EJSCREEN TOOLS

- **টা Environmental Justice Indexes**
- **■** Supplemental Indexes
- **M** Pollution and Sources
- **Socioeconomic Indicators**
- **A Health Disparities**
- Climate Change Data
- Critical Service Gaps
- **Additional Demographics**

#### **Explore EJScreen**

Spend 10-15 minutes exploring EJScreen. Try to use as many tools as you can.

#### **Guiding Questions**

<

- What kinds of indexes and subsections does the platform show in the legend?
- Are there any important climate-related ones you can think of that aren't on EJScreen already?
- What are some benefits of using certain types of indexes for certain types of research?

# CASE STUDIES AND CLASS PRESENTATION

#### Choose a case study

Split up into 3 groups and pick a case to take a deep dive into.

- 1. Superfund Sites in Woburn, Massachusetts
- 2. Air Toxics Cancer Risk in Suffolk County, Massachusetts
- 3. Hazardous Waste in Middlesex County, Massachusetts

#### Questions to consider for your presentation

- How is this a problem of environmental justice? What resources are being utilised? Who is most affected?
- Trace the problem back—where did the case study you chose originate? Who/what were factors/perpetrators?
- Use other indexes to help! Take a look at schools, prisons, hospitals, in areas around where your study is located, etc, and see what you find (Click on the location icon entitled 'places'). Whatever can help inform your research is great!

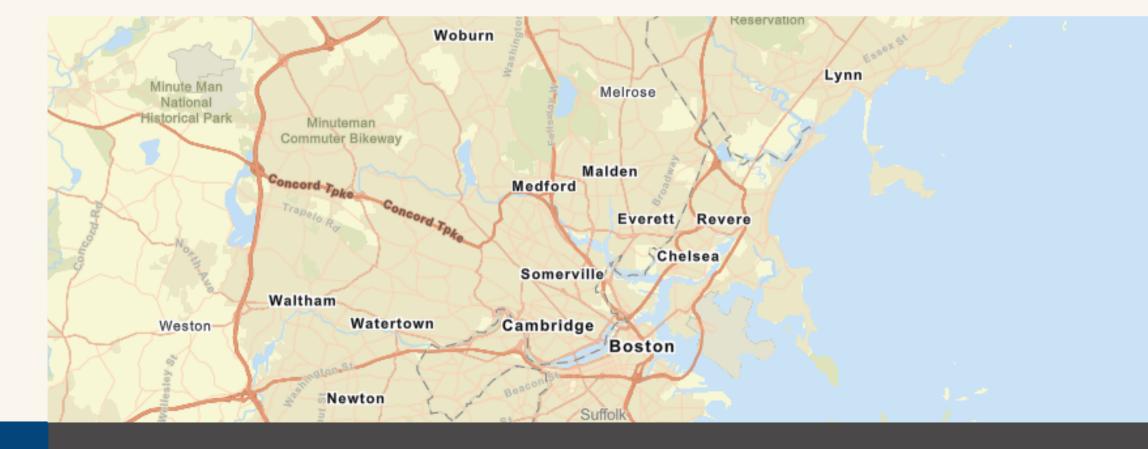

# A CRITIQUE OF EJSCREEN

#### Read

<u>Indigenous Peoples and the Justice40</u> <u>Screening Tool: Lessons from</u> <u>EJSCREEN</u>

#### **Discuss**

- What were the problems highlighted in the article?
- What are the implications of the article?
- What are other ways the EJ Screen may be flawed?

#### **Reflection questions**

- What personal reflections do you have about your research with one of these EJ Mapping Tools?
- Do you feel that you have a better understanding on how EJ mapping works?
- What additional features might EJScreen add that would be beneficial for your research/ future users?

# Indigenous Peoples and the Justice 40 Screening Tool: Lessons from EJSCREEN

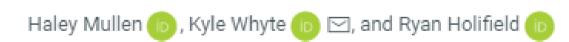

Published Online: 6 Mar 2023 | https://doi.org/10.1089/env.2022.0045

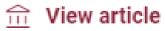

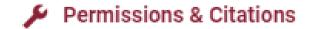

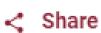

#### **Abstract**

The Biden-Harris administration has focused considerably on environmental justice (EJ), including the Justice40 Initiative

# Beyond the Module

PART 3

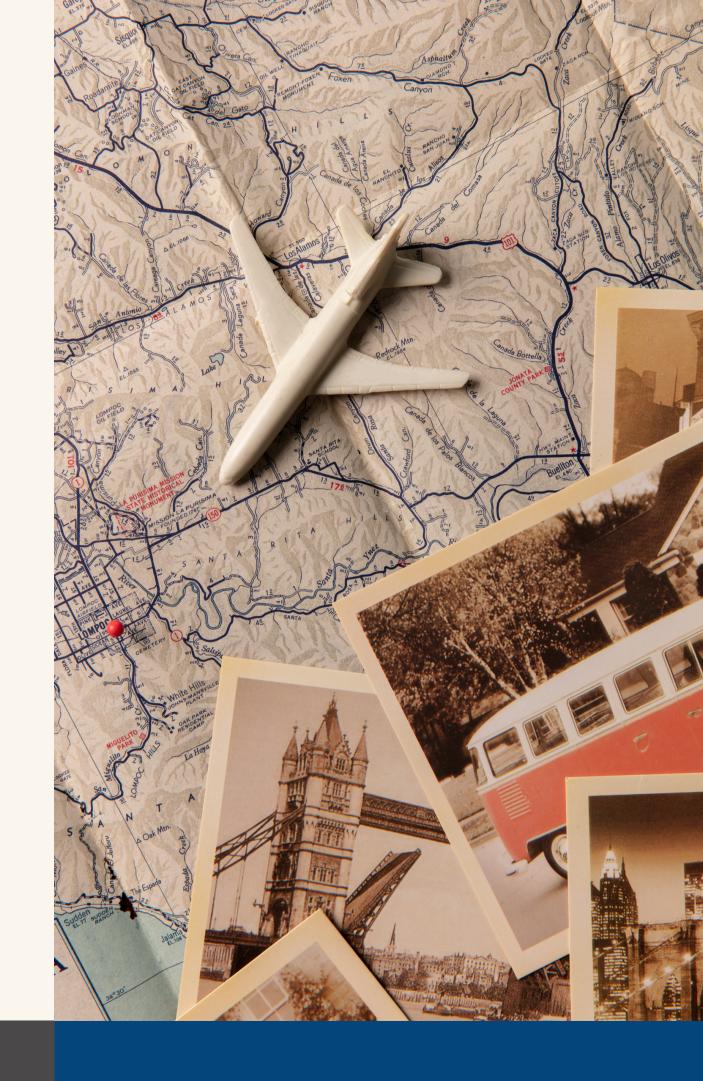

PROJECT OPTION #1

# EJAtlas Case Study

#### **Prompt suggestion**

On EJAtlas, create your own case study, using resources from MIT—this might include D-lab, research done by MIT professors in the area, or even research you have done in a previous class.

Consider how MIT (or your institution) can do better to mitigate the problem you are researching.

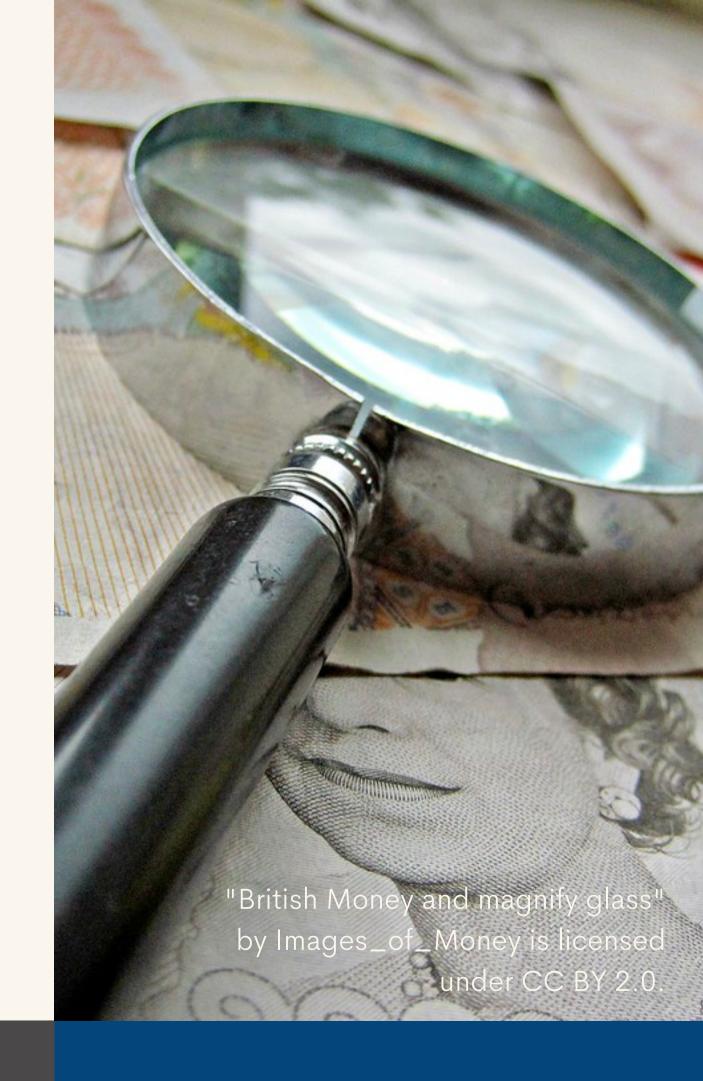

PROJECT OPTION #2

# Use EJScreen to Examine Local Issues and Impact

#### **Prompt suggestion**

Look at some issues in the near MIT (or near your institution). Learn about your institution's impact on the issue. Make a recommendation for how your institution can advance climate solutions to this issue.

Prepare a short presentation of your findings and share it with the class or write an open letter presenting your ideas for solutions.

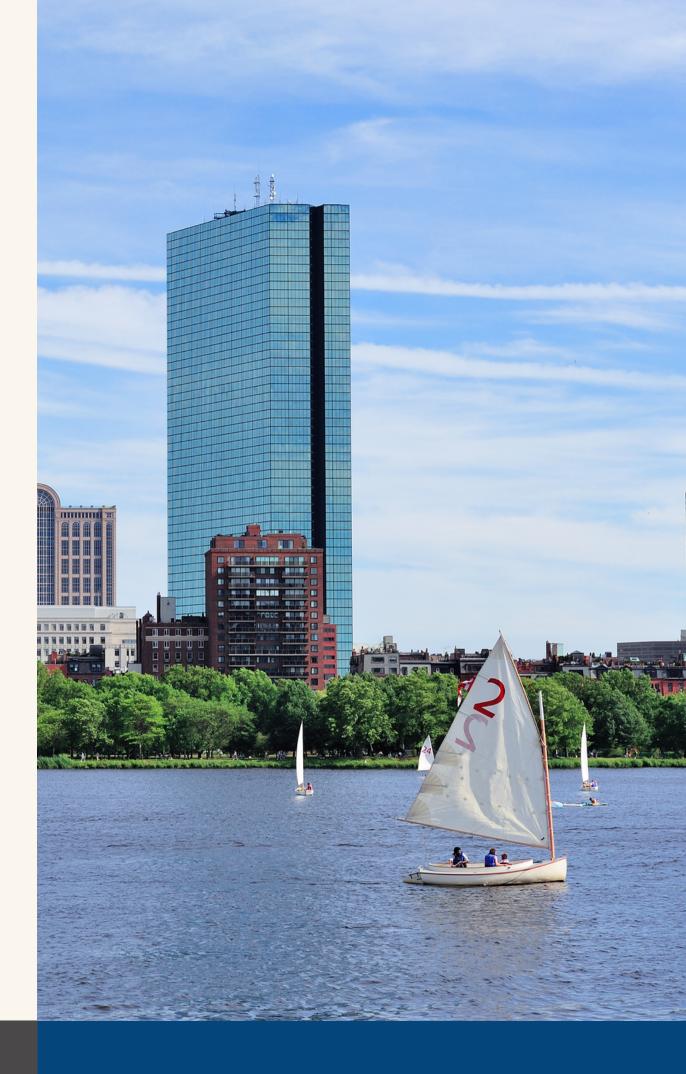

# Taking Action

#### Questions for further thought and/or discussion

- What are the different ways in which EJAtlas and/or EJScreen can help us with understanding problems of Environmental Justice?
- How could these mapping tools relate to/assist your work in your major/academic discipline?
- How could these mapping tools help us take action at an individual, social or political level?

#### Personal research

Use EJAtlas and/or EJScreen to explore a research question close to your research interests. It could be a question related to your home, a class that you're in—anything that is relevant and important to you!

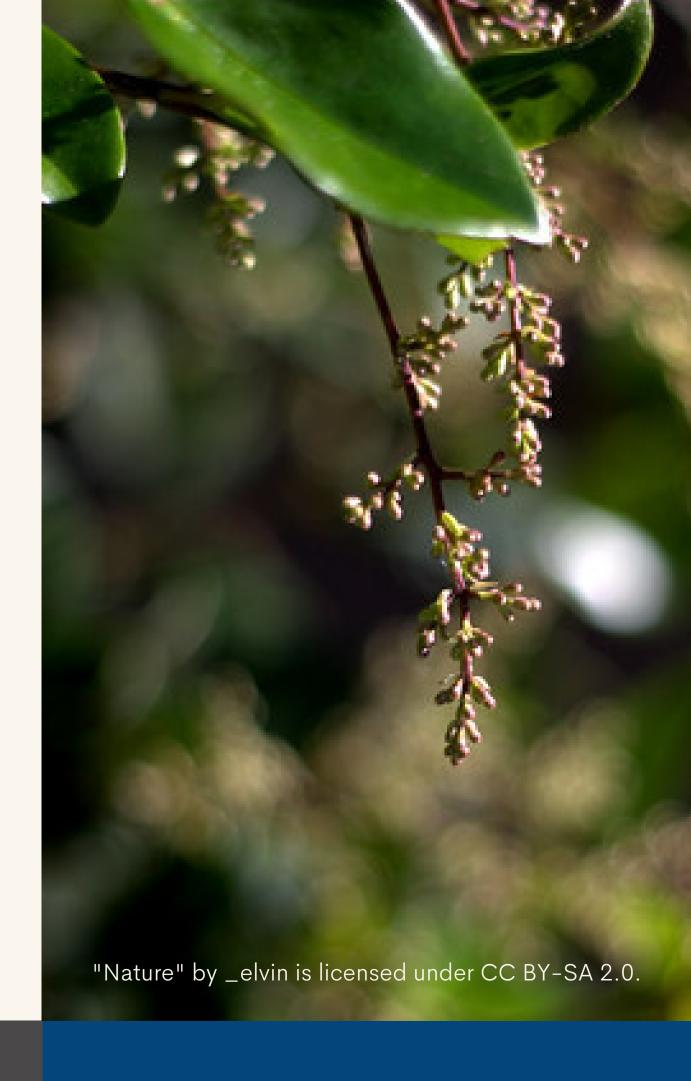

## Additional Resources

- ArcGIS: User friendly interactive mapping site
- <u>StoryMaps</u>: Use mapping technology to guide your readers to your favorite places, illustrate trends or even take them on an interactive tour

For more resources on climate and environmental justice: Please explore other modules in the Climate Justice Instructional Toolkit.

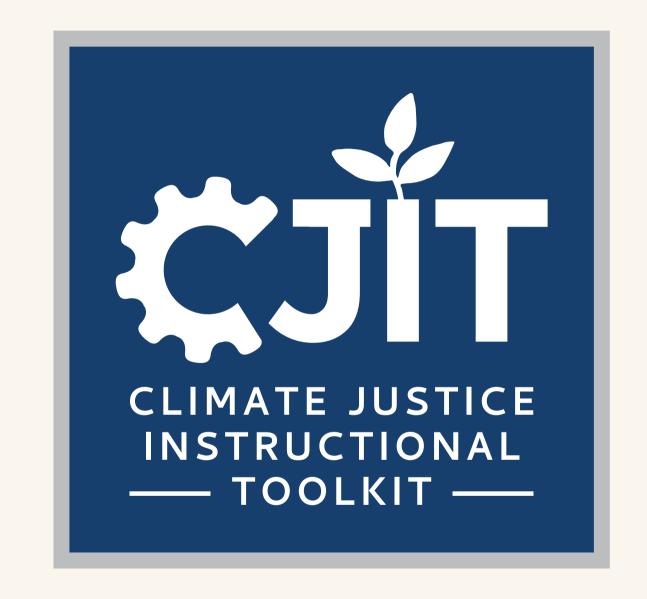

### Module References

- Bordne, Margot, Clinton, Johnson. "Charles Lee: Environmental Justice Leader Uses Maps to Reveal Injustices". Esri blog. 2021.
- "Delhi Urban Air Pollution" by jenspie3 is licensed under CC BY 2.0.
- "Environmental Justice Timeline." EPA. Accessed August 12, 2023.
- "Mapping Ecological Distribution Conflicts: The Ejatlas." The Extractive Industries and Society, February 23, 2021.
- "Envjustice." EJAtlas. Accessed August 12, 2023.
- Ejolt. "Ejatlas: Mapping Environmental Justice." Environmental Justice Atlas. Accessed August 12, 2023.
- "Talking to womens groups about Menstrual Cups" by Sustainable sanitation is licensed under CC BY 2.0.
- "What Is EJScreen?" EPA. Accessed August 12, 2023.
- "Environmental Justice in the Narragansett Bay Region." ArcGIS StoryMaps, September 14, 2021.
- "EPA's Environmental Justice Screening and Mapping Tool." EPA. Accessed August 12, 2023.
- Mullen, Haley, Kyle Whyte, and Ryan Holifield. "Indigenous Peoples and the Justice 40 Screening Tool: Lessons from EJSCREEN." Environmental Justice, 2023.
- "2011 Student Research Fellows" by NWABR is licensed under CC BY 2.0.
- "Nature" by \_elvin is licensed under CC BY-SA 2.0.
- "Tracking Drought" by U.S. Geological Survey is marked with Public Domain Mark 1.0.